*Cash Management Formulas...* 1/8

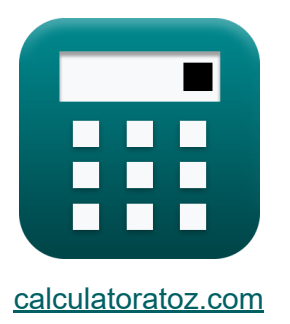

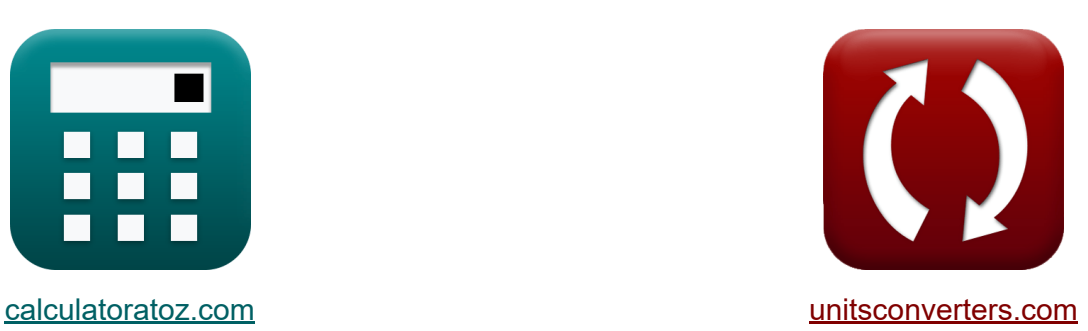

# **Zarządzanie gotówką Formuły**

[Kalkulatory!](https://www.calculatoratoz.com/pl) Przykłady! [konwersje!](https://www.unitsconverters.com/pl)

Przykłady!

Zakładka **[calculatoratoz.com](https://www.calculatoratoz.com/pl)**, **[unitsconverters.com](https://www.unitsconverters.com/pl)**

Najszerszy zasięg kalkulatorów i rośnięcie - **30 000+ kalkulatorów!** Oblicz z inną jednostką dla każdej zmiennej - **W wbudowanej konwersji jednostek!**

Najszerszy zbiór miar i jednostek - **250+ pomiarów!**

Nie krępuj się UDOSTĘPNIJ ten dokument swoim znajomym!

*[Zostaw swoją opinię tutaj...](https://docs.google.com/forms/d/e/1FAIpQLSf4b4wDgl-KBPJGChMJCxFlqrHvFdmw4Z8WHDP7MoWEdk8QOw/viewform?usp=pp_url&entry.1491156970=Zarz%C4%85dzanie%20got%C3%B3wk%C4%85%20Formu%C5%82y)*

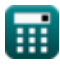

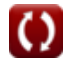

# **Lista 9 Zarządzanie gotówką Formuły**

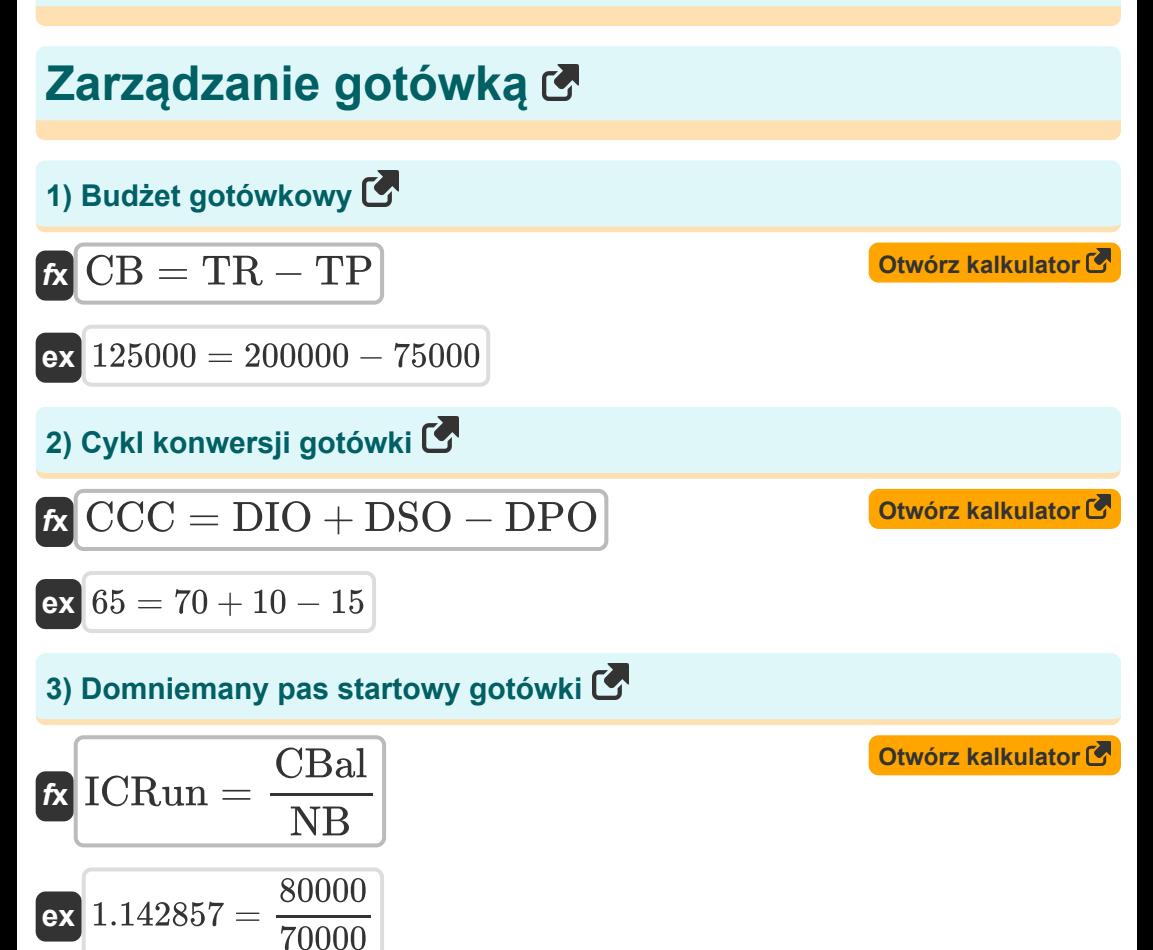

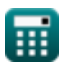

*Cash Management Formulas...* 3/8

## **4) Model Baumola**

$$
\mathbf{C} = \sqrt{\frac{2 \cdot b \cdot t}{R}}
$$
 *Obviously*  $\mathbf{C} = \sqrt{\frac{2 \cdot b \cdot t}{R}}$ 

$$
\boxed{\textbf{ex}}{141.4214} = \sqrt{\frac{2 \cdot 20 \cdot 30}{0.06}}
$$

## **5) Model Mertona**

$$
\kappa\boxed{\text{DD}=\ln\bigg(\frac{V}{D_M}\bigg)+\frac{\left(Rf+\frac{(\sigma_{cav})^2}{2}\right)\cdot T}{\sigma_{cav}\cdot \sqrt{T}}}
$$

**[Otwórz kalkulator](https://www.calculatoratoz.com/pl/merton-model-calculator/Calc-43596)** 

$$
\text{ex } 126.1931 = \ln \biggl( \frac{20000}{10000} \biggr) + \frac{\left(5 + \frac{(0.2)^2}{2} \right) \cdot 25}{0.2 \cdot \sqrt{25}}
$$

#### **6) Model Millera Orra**

$$
\mathbf{z} = 3 \cdot \left(\frac{3 \cdot b \cdot \sigma}{4 \cdot \frac{R}{360}}\right)^{\frac{1}{3}}
$$
  
ex 744.7635 = 3 \cdot \left(\frac{3 \cdot 20 \cdot 170}{4 \cdot \frac{0.06}{360}}\right)^{\frac{1}{3}}

**[Otwórz kalkulator](https://www.calculatoratoz.com/pl/miller-orr-model-calculator/Calc-43210)** 

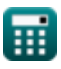

*Cash Management Formulas...* 4/8

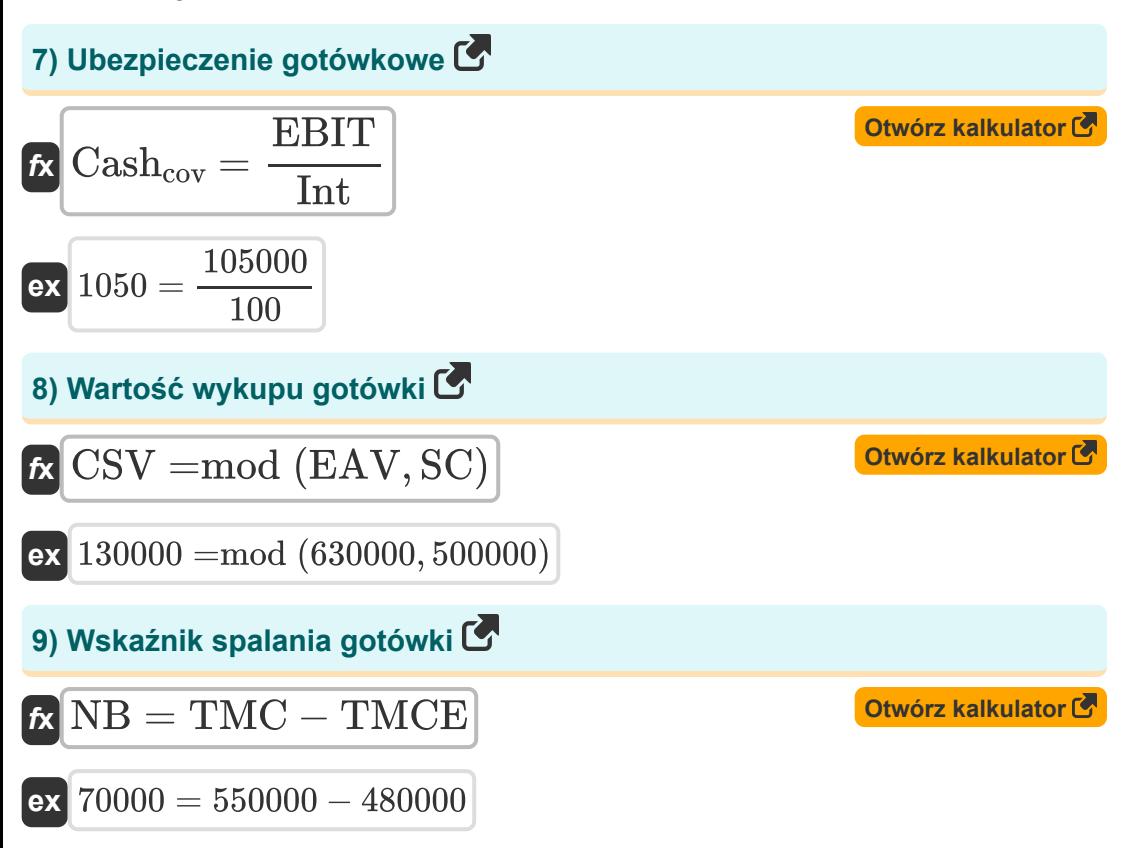

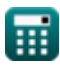

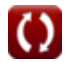

# **Używane zmienne**

- **b** Koszt konwersji
- **C** Koszt świadczenia usługi
- **Cashcov** Ubezpieczenie gotówkowe
- **CB** Budżet gotówkowy  $\bullet$
- **CBal** Saldo środków pieniężnych
- **CCC** Cykl konwersji gotówki
- **CSV** Wartość wykupu gotówki
- **D<sup>M</sup>** Wartość rynkowa zadłużenia spółki  $\bullet$
- **DD** Odległość do wartości domyślnej  $\bullet$
- **DIO** Zapasy dni znakomite  $\bullet$
- **DPO** Zaległe zobowiązania w dniach  $\bullet$
- **DSO** Znakomita sprzedaż w dniach  $\bullet$
- **EAV** Zwiększona skumulowana wartość  $\bullet$
- **EBIT** Zysk przed odsetkami i podatkami  $\bullet$
- **ICRun** Domniemany pas startowy gotówki  $\bullet$
- **Int** Koszt odsetek
- **NB** Spalanie netto
- **R** Oprocentowanie
- **Rf** Stopa procentowa wolna od ryzyka  $\bullet$
- **SC** Opłaty za kapitulację  $\bullet$
- **t** Całkowite zapotrzebowanie na gotówkę  $\bullet$
- **T** Czas na Dojrzałość
- **TMC** Całkowita miesięczna sprzedaż gotówkowa  $\bullet$
- **TMCE** Całkowite miesięczne wydatki gotówkowe

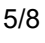

*Cash Management Formulas...* 6/8

- **TP** Suma płatności
- **TR** Suma wpływów
- **V** Wartość rynkowa aktywów firmy
- **Z** Model Millera Orra
- **σ** Zmienność
- **σcav** Zmienność wartości aktywów firmy

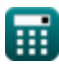

## **Stałe, funkcje, stosowane pomiary**

- Funkcjonować: **ln**, ln(Number) *Logarytm naturalny, znany również jako logarytm o podstawie e, jest funkcją odwrotną do naturalnej funkcji wykładniczej.*
- Funkcjonować: **mod**, mod(dividend, divisor) *Funkcja modulo, znana również jako "mod", reprezentuje resztę z dzielenia dwóch liczb dodatnich.*
- Funkcjonować: **sqrt**, sqrt(Number) *Funkcja pierwiastka kwadratowego to funkcja, która jako dane wejściowe przyjmuje liczbę nieujemną i zwraca pierwiastek kwadratowy z podanej liczby wejściowej.*

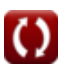

## **Sprawdź inne listy formuł**

- **Budżetowanie kapitałowe Formuły**
- **Zarządzanie gotówką Formuły**

Nie krępuj się UDOSTĘPNIJ ten dokument swoim znajomym!

#### **PDF Dostępne w**

[English](https://www.calculatoratoz.com/PDF/Nodes/12077/Cash-management-Formulas_en.PDF) [Spanish](https://www.calculatoratoz.com/PDF/Nodes/12077/Cash-management-Formulas_es.PDF) [French](https://www.calculatoratoz.com/PDF/Nodes/12077/Cash-management-Formulas_fr.PDF) [German](https://www.calculatoratoz.com/PDF/Nodes/12077/Cash-management-Formulas_de.PDF) [Russian](https://www.calculatoratoz.com/PDF/Nodes/12077/Cash-management-Formulas_ru.PDF) [Italian](https://www.calculatoratoz.com/PDF/Nodes/12077/Cash-management-Formulas_it.PDF) [Portuguese](https://www.calculatoratoz.com/PDF/Nodes/12077/Cash-management-Formulas_pt.PDF) [Polish](https://www.calculatoratoz.com/PDF/Nodes/12077/Cash-management-Formulas_pl.PDF) [Dutch](https://www.calculatoratoz.com/PDF/Nodes/12077/Cash-management-Formulas_nl.PDF)

*4/10/2024 | 9:56:47 AM UTC [Zostaw swoją opinię tutaj...](https://docs.google.com/forms/d/e/1FAIpQLSf4b4wDgl-KBPJGChMJCxFlqrHvFdmw4Z8WHDP7MoWEdk8QOw/viewform?usp=pp_url&entry.1491156970=Zarz%C4%85dzanie%20got%C3%B3wk%C4%85%20Formu%C5%82y)*